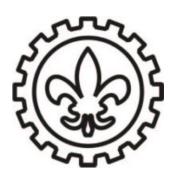

## **UNIVERSIDADE DE SÃO PAULO Escola de Engenharia de Lorena-EEL**

**LISTA AULA 2**: Cálculo III Teorema de existência, Integrais em retângulos **Professor**: Juan Fernando Zapata Zapata **Data**:10 de agosto de 2016

- 1. Suponha que *f*(*x*,*y*) é uma função continua. Nos exercicios a continuação é dada uma região *B* do plano. Escreva a integral  $\int\,$ *B f*(*x*,*y*)*dxdy* como uma integral iterada dependendo se a região *B* é do tipo *I* ou *II*. Caso a região seja dos dois tipos escreva a expresão para ambos.
	- a. *B* é a região limitada pelos eixos coordenados e a reta *y* = 4 − 3*x*.
	- b. *B* é o tiângulo de vértices (1,1) (5,1) e (5,6).
	- c. *B* é a região determinada pelas desigualdades  $x^2 \leq y$  e  $y \leq \sqrt{x}$ .
	- d.  $B = \{(x,y): y^2 + 2 \le x \le y + 3\}.$
- 2. Nos exercicios a continuacão é dada uma região *B* do plano. Para calcular  $\int\int_{B} f(x,y) dx dy$  é necessário expressar *B* como união de sub-regiões tipo I ou II , aplicar o teorema de Fubinni em cada sub-região e escrever  $\int \, \int$ *B f*(*x*,*y*)*dxdy* como a soma das integrais em cada sub-região. Escreva em cada casso a correspondente soma de integrais iteradas.
	- a. *B* é o losango de vértices (0,0) (2,3), (0,6) e (−2,3).
	- b. *B* é o quadrilatero com vértices (1,0) (10,1), (7,5) e (3,5).
	- c. *B* é a região no plano determinada pela desigualdade  $|x| + |y| \leq 1$
- 3. Em Cada um dos itens, explique porque a integral  $\int$   $\int$  $\int_B f(x,y) dx dy$  existe e calcule o valor, se:
	- a.  $f(x,y) = x\cos(2x y)$  e  $B = \{(x,y) : x \in [1,2] \text{ e } y \in [0,3]\}.$ b.  $f(x,y) = \frac{x^2}{y}$  $\frac{d}{dy}$  e *B* é a região limitada pelas parábolas  $y = x^2$  e  $x = y^2$ . c.  $f(x,y) = e^{x+2y}$  e *B* é a região determinada pela desigualdade  $|x| + |y| \le 1$ .
- 4. Considere a a transformação em coordenadas polares que relaciona cada ponto do plano *rθ* com o ponto do plano xy através da relação  $P(r, \theta) = (x(r, \theta), y(r, \theta))$ , onde  $x(r, \theta) = r \cos \theta$  e  $y(r, \theta) = \sin \theta$ . Em cada um dos exemplos a seguir é dada uma região *B* no plano *xy*, determine a região *S* no plano *rθ* tal que *P*(*S*) = *B* e faça um gráfico da situação.
	- a.  $B = \{(x,y): x^2 + y^2 \le 4, y \ge 0\}.$ b.  $B = \{(x,y): 1 \le x^2 + y^2 \le 9, \quad x \le 0\}.$ c.  $B = \{(x,y) : (x-1)^2 + y^2 \le 1\}.$ d.  $B = \{(x,y): x^2 + (y-1)^2 \le 4\}.$

<span id="page-1-0"></span>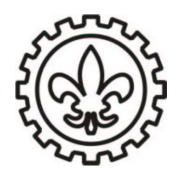

## **UNIVERSIDADE DE SÃO PAULO Escola de Engenharia de Lorena-EEL**

- e.  $B = \{(x,y): x^2 + y^2 + 4x \le 0, y \ge 0\}.$
- f. *B* é a região limitada pelas circunferências  $x^2 + y^2 \le 1$ ,  $x^2 + y^2 \le 3$  e as retas  $y = x$  e  $y = 3x$ .
- 5. Utilizar mudança de coordenadas polares para calcular  $\int\,$  $\int_{B} \ln(x^2 + y^2 + 1) dx dy$ , onde *B* é a região determinada pelo circulo  $\{(x,y): x^2 + y^2 \le 1\}$
- 6. Queremos calcular  $\int$   $\int$ *B* <sup>1</sup>  $1 - \frac{x^2}{a^2}$  $\overline{a^2}$  − *y* 2 *b* 2 *dxdy* onde *B* é a região limitada pela elipse {(*x*,*y*): *x* 2  $rac{x^2}{a^2} + \frac{y^2}{b^2}$  $\frac{y}{b^2}$   $=$ 1}. para isto considere a mudana de coordenadas  $T(r, \theta) = (ar \cos \theta, br \sin \theta)$ .
	- a. Verifique que *T* satisfaz todas as condições do teorema de mudança de variáveis.
	- b. Determine a região *S* no plano (*r*, *θ*) tal que *T*(*S*) = *B*.

c. Calculate 
$$
\int \int_B \sqrt{1 - \frac{x^2}{a^2} - \frac{y^2}{b^2}} dx dy
$$

- 7. Calcule a integral da função  $f(x,y) = 1$  sobre a região  $B = \{(x,y) : 4 \leq x^2 + 4y^2 \leq 16\}$ . (Ajuda:Adapte a mudança de variáveis do exemplo anterior para ajudar nos cálculos)
- 8. Utilizar o teorema de mudança de variáveis para calcular  $\int$  ] *B ydxdy* onde *B* é o paralelogramo limitado pelas retas *y* = *x* − 2, *y* = *x* + 1, *y* = 2 − *x* e *y* = −*x*.
- 9. Utilizar o teorema de mudança de variáveis para calcular  $\int\,$ *B e x*+2*y dxdy* onde *B* é a região determinada pela desigualdade  $|x| + |y| \leq 1$ .
- 10. Calcular  $\int$   $\int$ *B* arctan  $\left(\frac{y}{x}\right)$  *dxdy*, onde *B* é a região no primeiro quadrante limitada pelas circunferências  $x^2 + y^2 = 1$ ,  $x^2 + y^2 = 4$  e as retas  $y = x e$   $y = \sqrt{3}x$ .